# Raport systemu Linux Mint

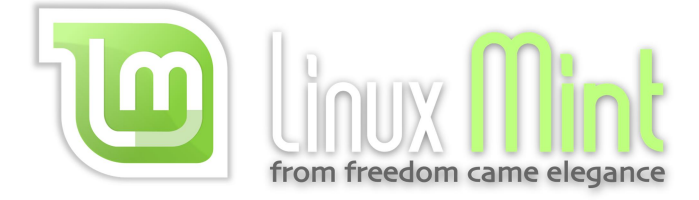

## Artur Lelito 27 czerwca 2019 r.

### 1. Wstęp

Raport ten służy za krótkie streszczenie i wypunktowanie prezentacji "System Linux Mint".

Najlepszym opisem Linuxa Minta jest znaleziony na Wikipedii więc pozwolę sobie go tu zacytować – jest to dystrybucja systemu GNU/Linux oparta na Ubuntu bądź Debianie, dla początkujących. Kładzie nacisk na prostotę użytkowania, przydatne aplikacje i pełne ich wsparcie zaraz po instalacji. Twórcy zadbali o dodanie wielu graficznych nakładek. Na standardowej płycie instalacyjnej znajduje się większość popularnego własnościowego oprogramowania – wtyczka Adobe Flash Player, Java oraz duży zbiór kodeków audio i wideo pozwalających odtworzyć wszystkie popularne pliki muzyczne i filmowe, nawet korzystając z wersji Live CD (w Ubuntu takie oprogramowanie trzeba zainstalować samodzielnie).

### 2. Plan prezentacji

1. Wprowadzenie do systemów Linux - "Na początek słów kilka",

- 2. Opis procesu instalacji "Instalacja systemu",
- 3. Opis pakietów aplikacji "Wprowadzenie do zarządzania",
- 4. Streszczenie obsługi terminala "Zarządzanie terminalem",
- 5. Porównanie środowiska graficznego z terminalem " GUI vs. Terminal",
- 6. Slajd dotyczący ciekawostek, anegdot i niecodziennie spotykanych informacji

dotyczących systemu Linux - "Przyjemne z pożytecznym czyli ciekawostki",

### 3. Literatura

https://linuxmint.com http://abclinuksa.pl https://en.wikipedia.org/wiki/Linux\_Mint https://mate-desktop.org/pl/ http://www.pixelbeat.org/cmdline\_pl\_PL.html https://www.dobreprogramy.pl/Linux-i-gry-gdzie-szukac-rozrywki-by-nie-bylo-tesknodo-Windowsa,News,82804.html

### 4. Podsumowanie

W mojej opinii subiektywnej jest to najlepszy system na start z racji prostoty i wspacia twórców, zrozumienia dla niedoświadczonych wcześniej w środowisku Linux. Drugi

wniosek który próbowałem przekazać w prezentacji mówi, że dla początkujących najlepszą opcja jest zarządzanie poprzez GUI natomiast dla obeznanych z systemem Linux warto się zastanowić nad zarządzaniem poprzez Terminal.